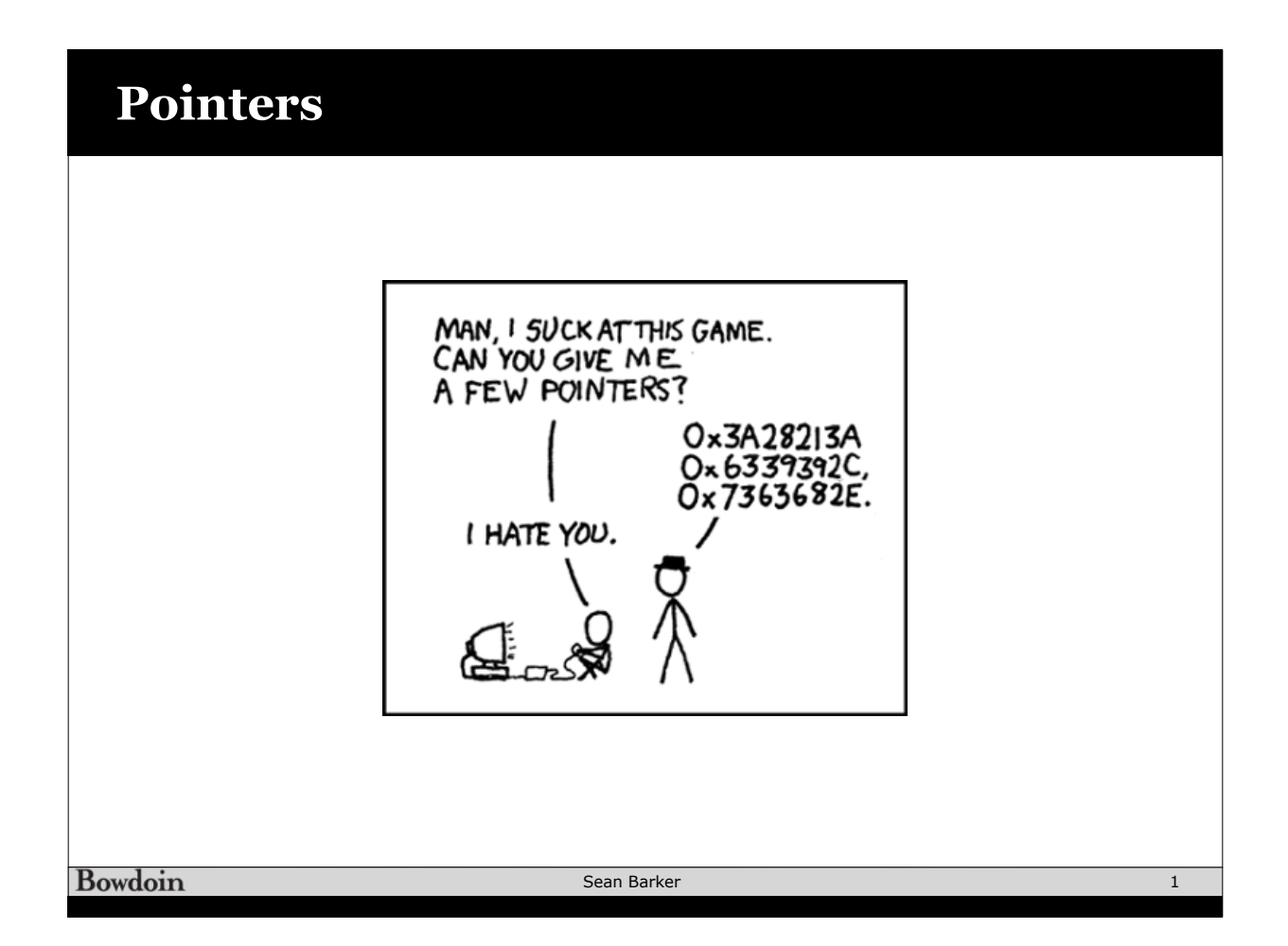

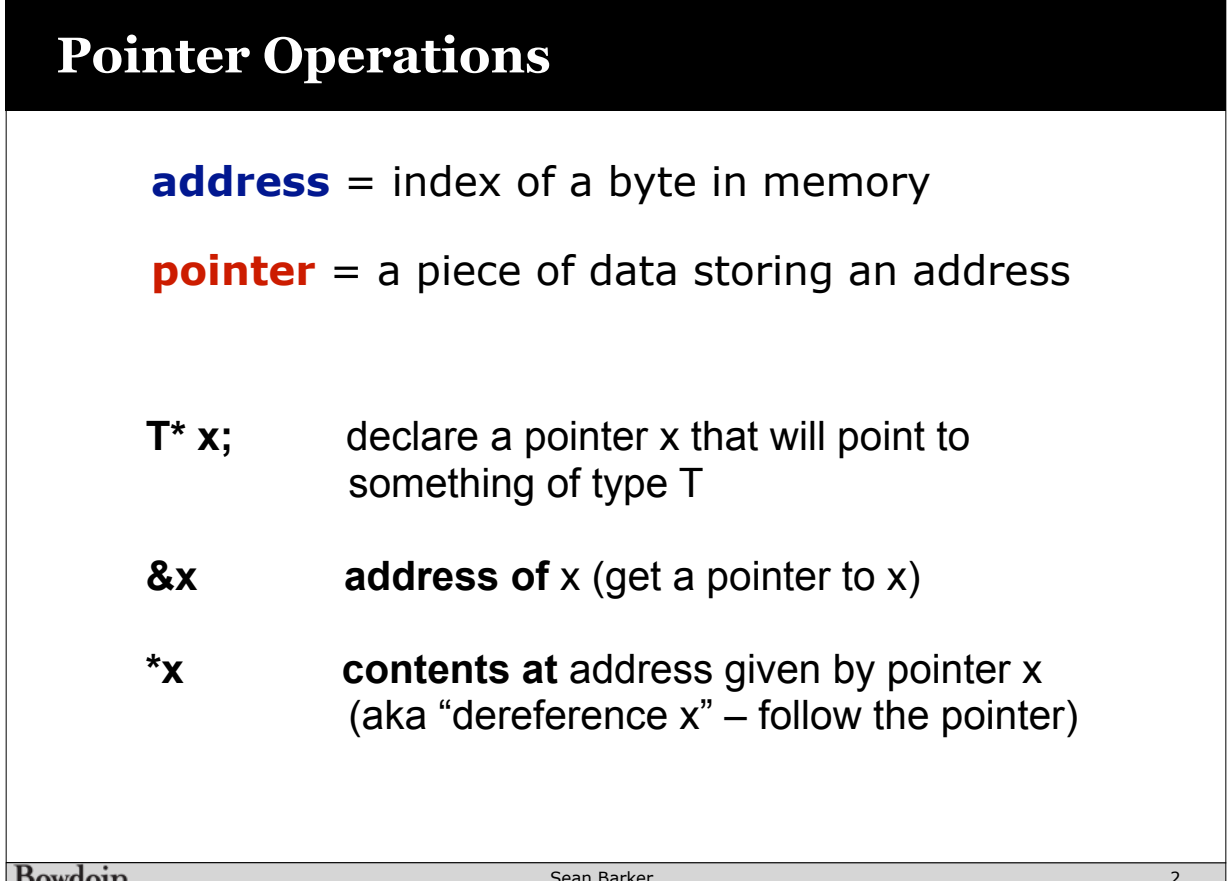

## **Pointer Example**

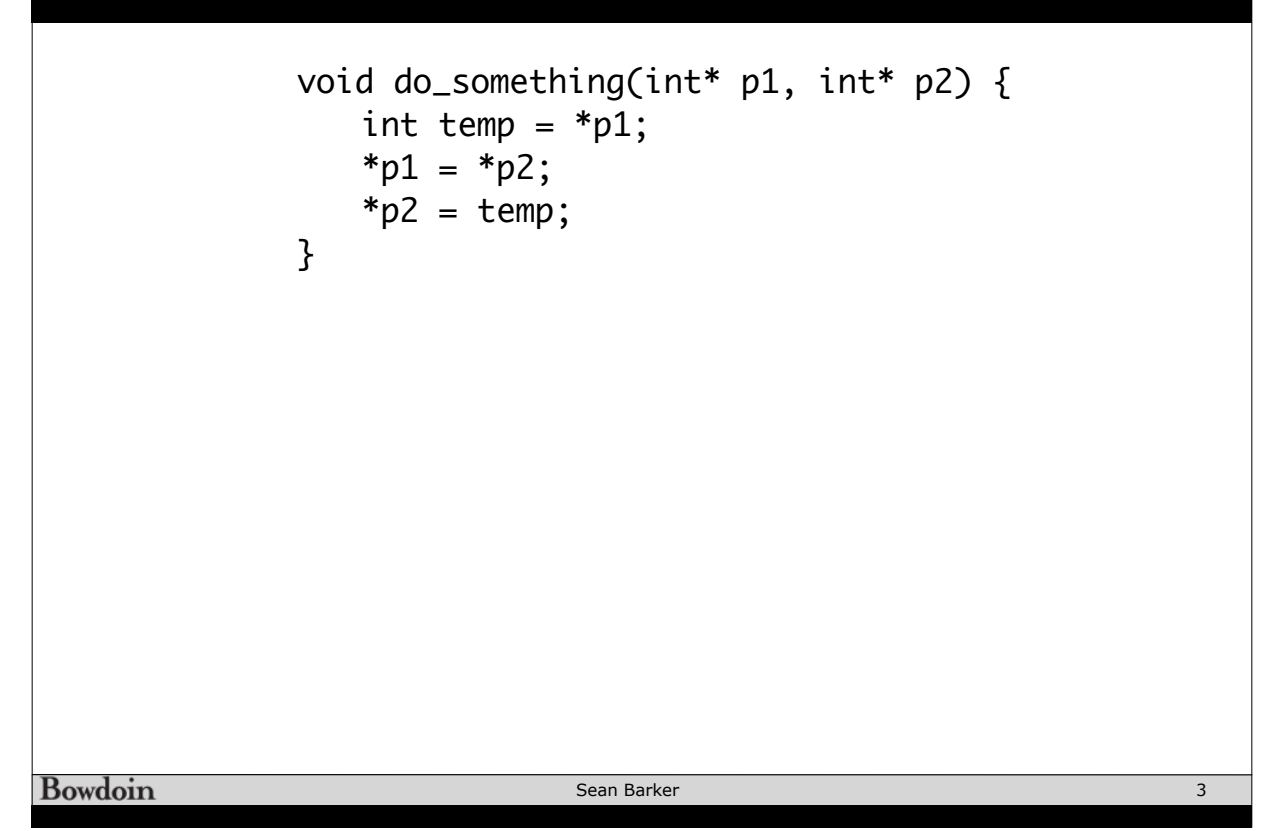

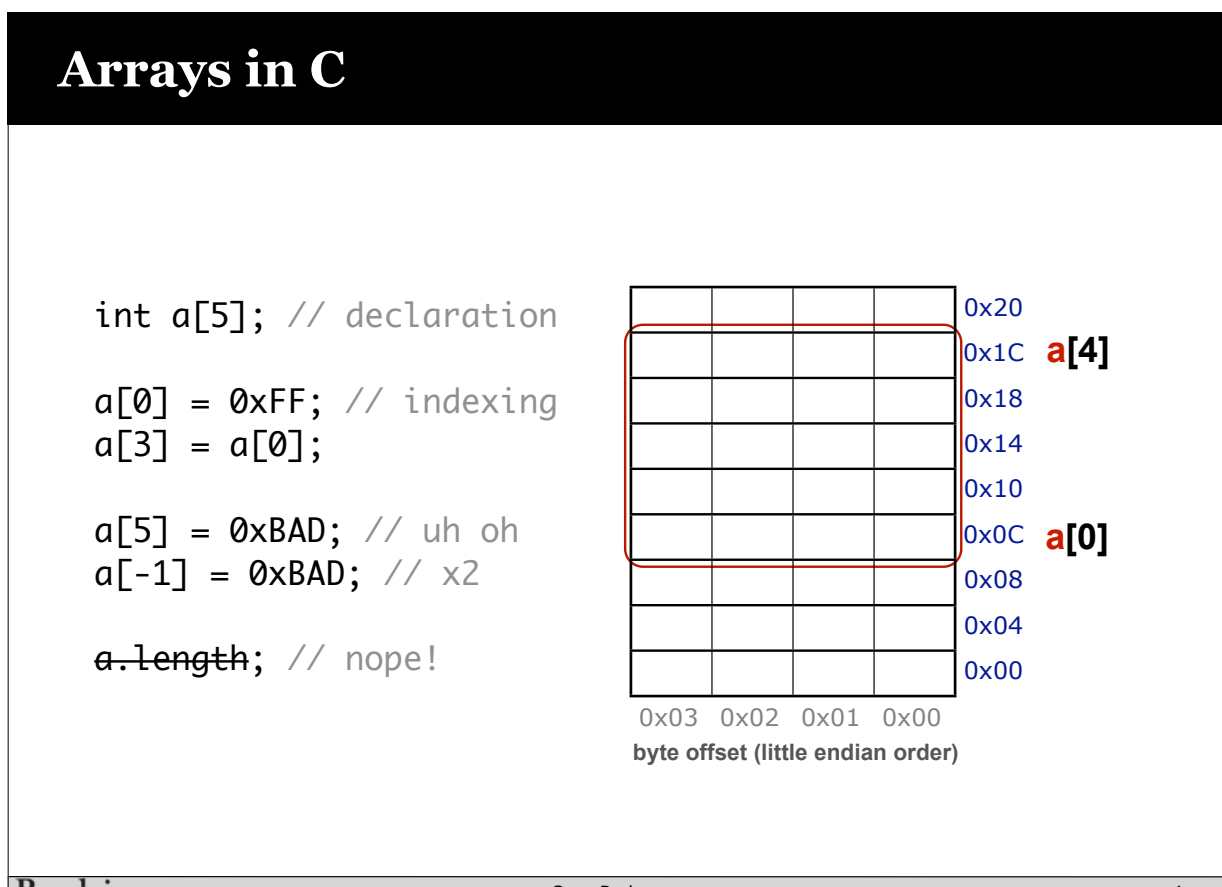

Sean Barker

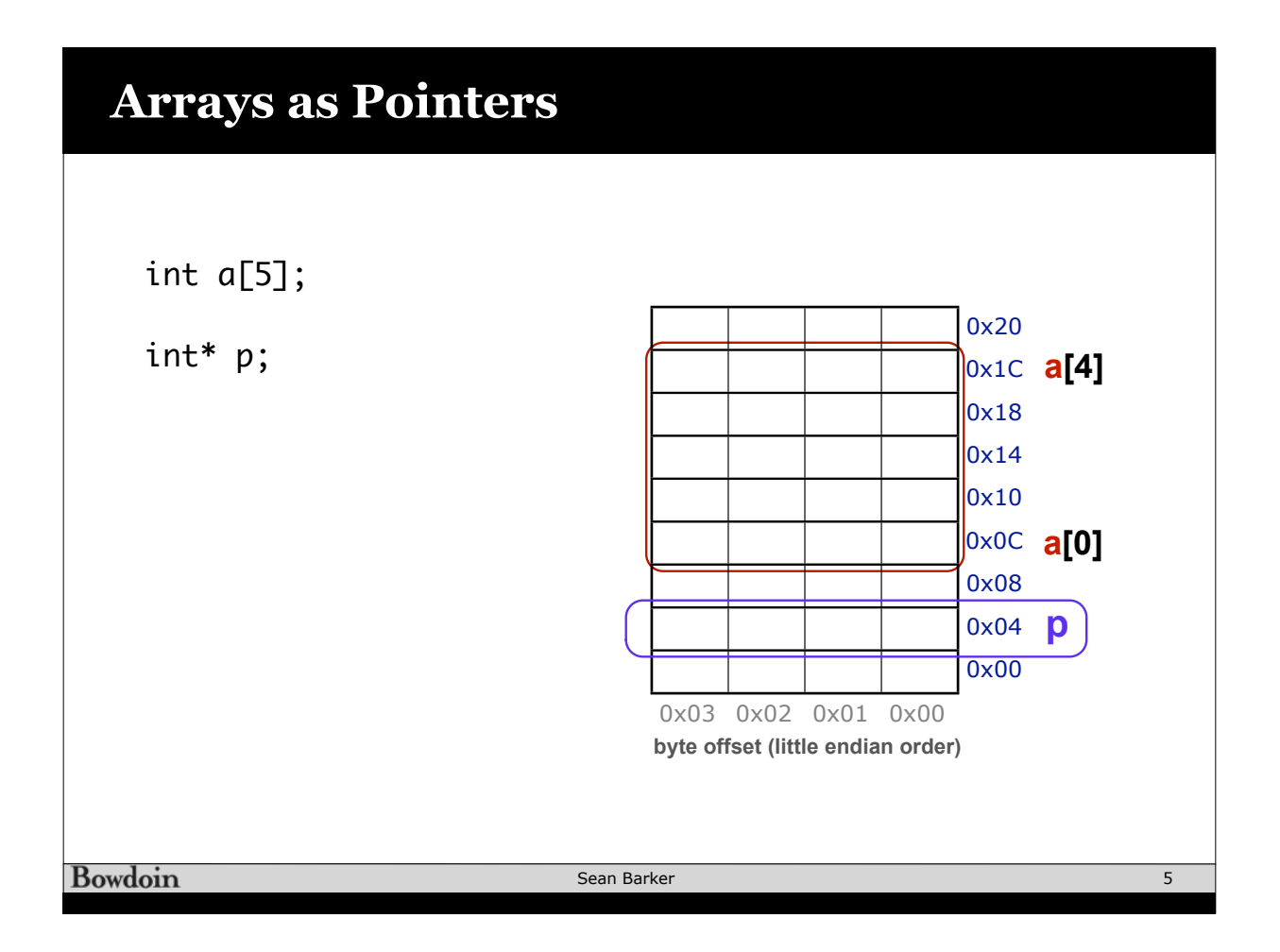

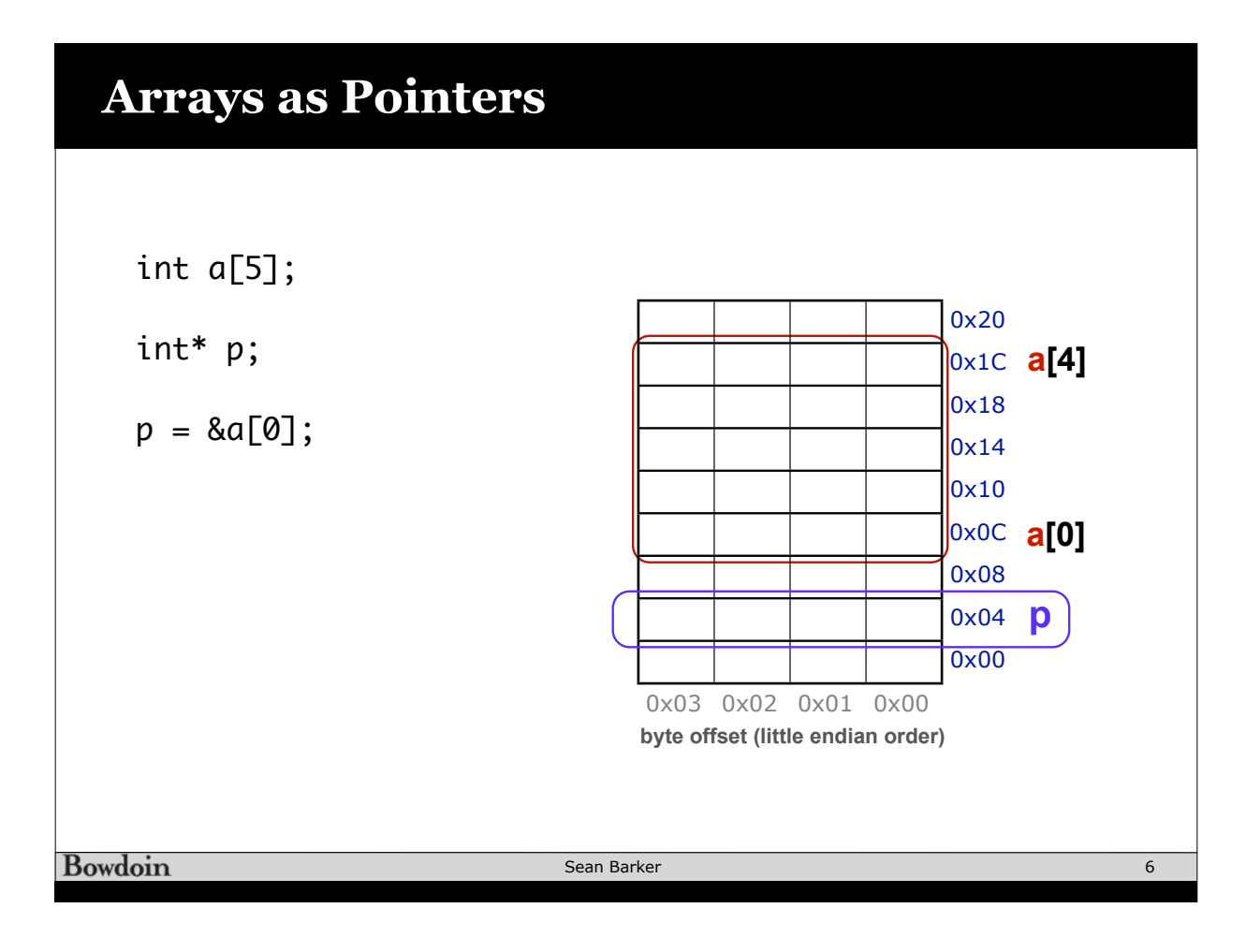

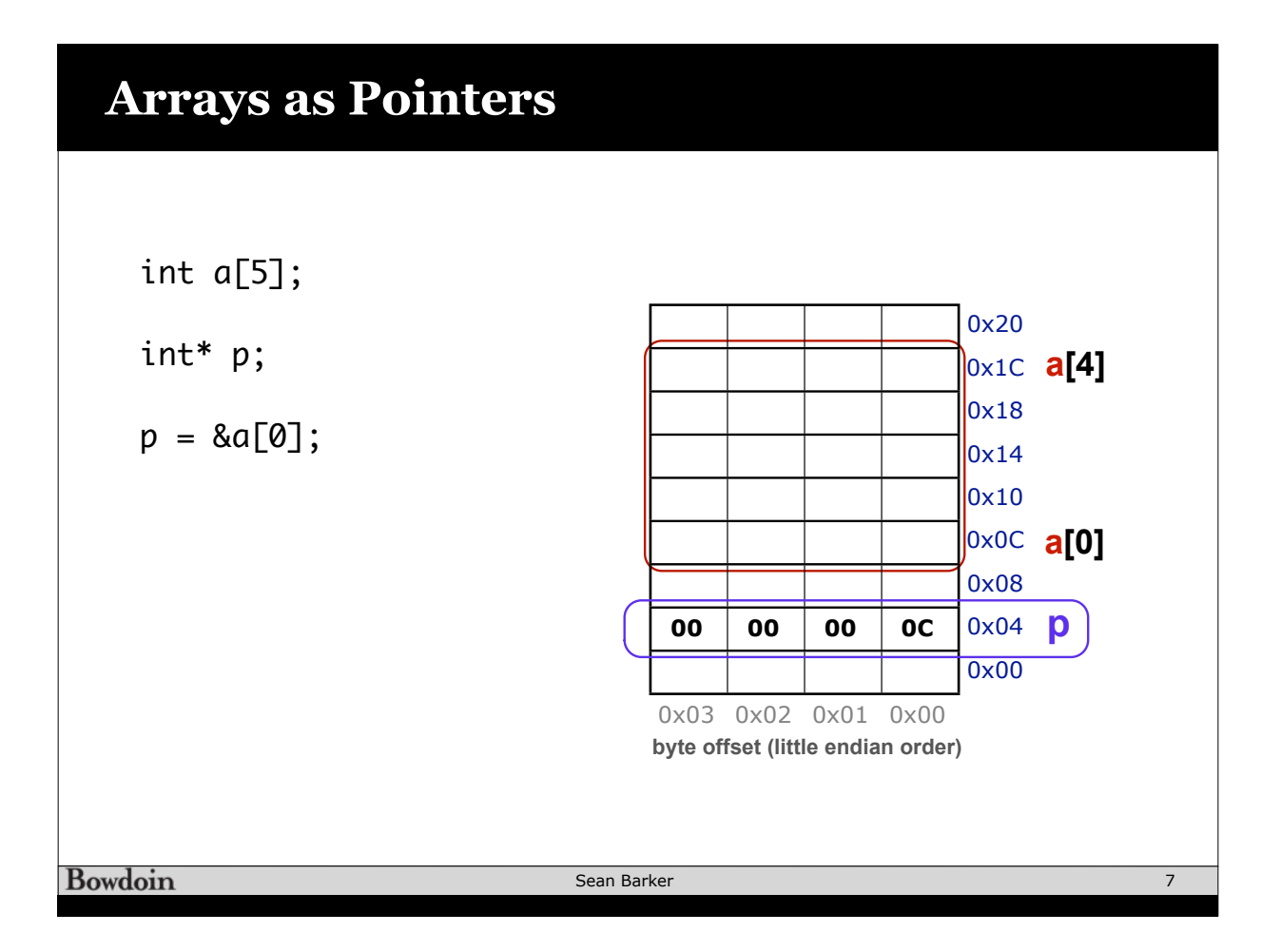

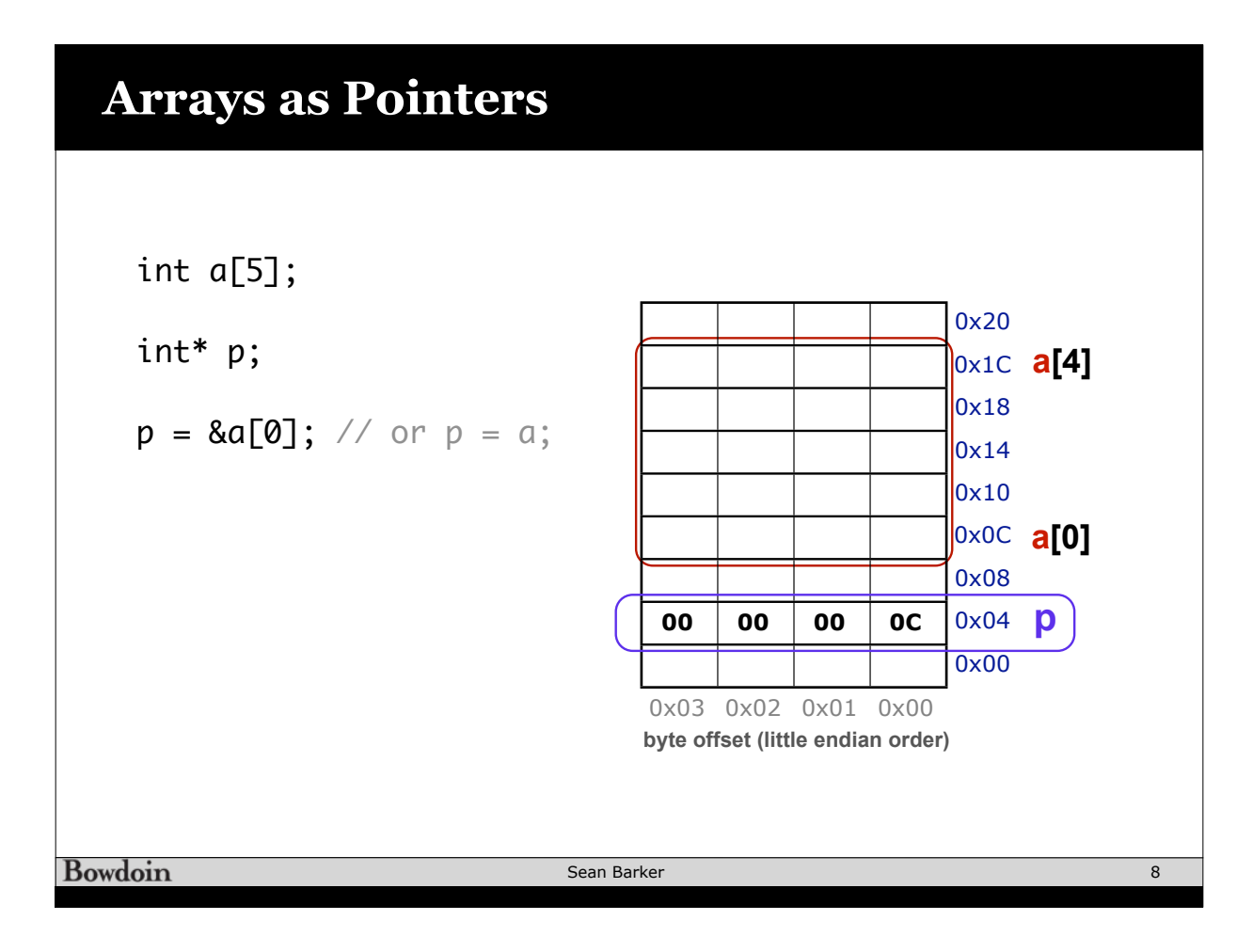

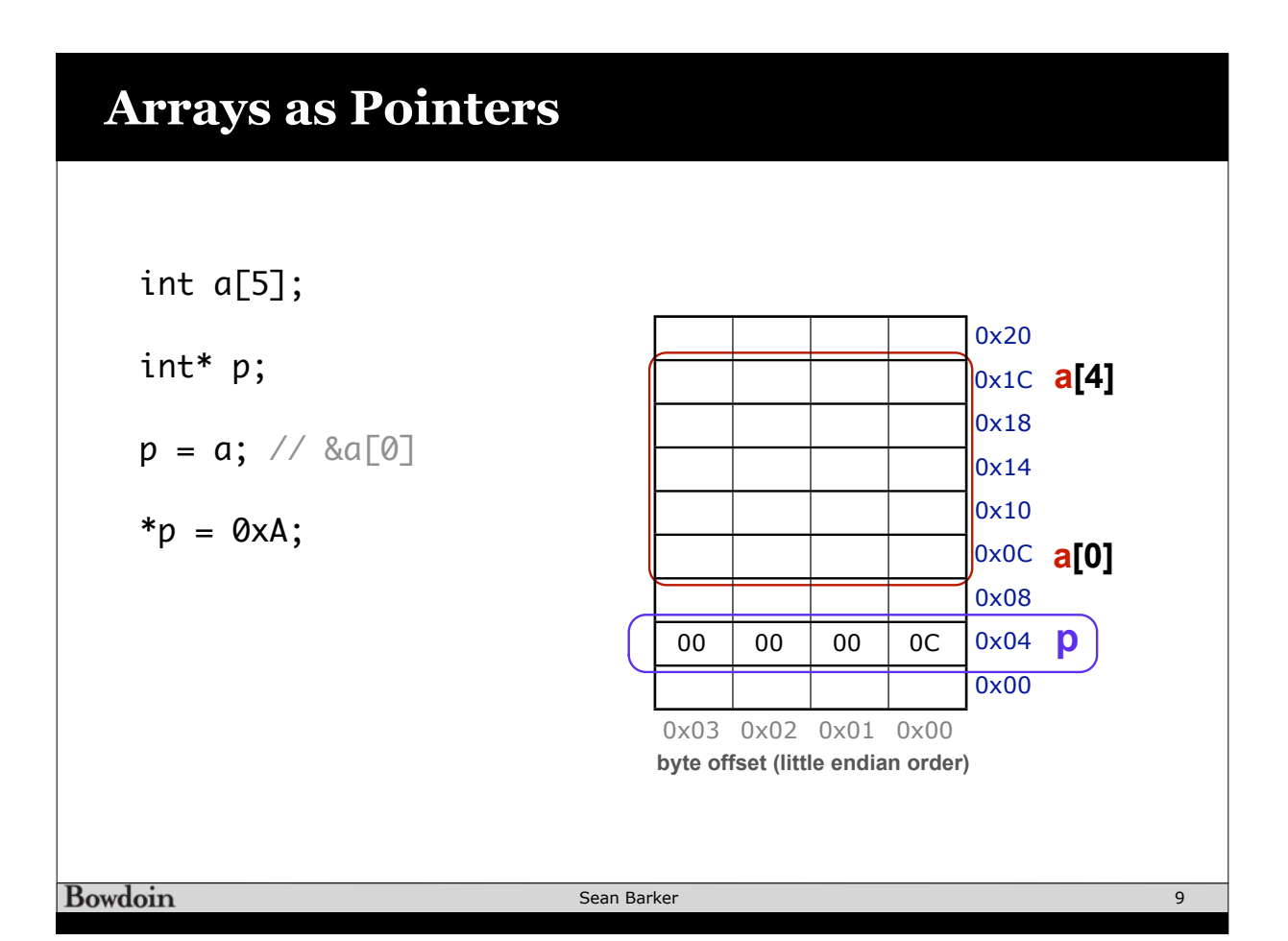

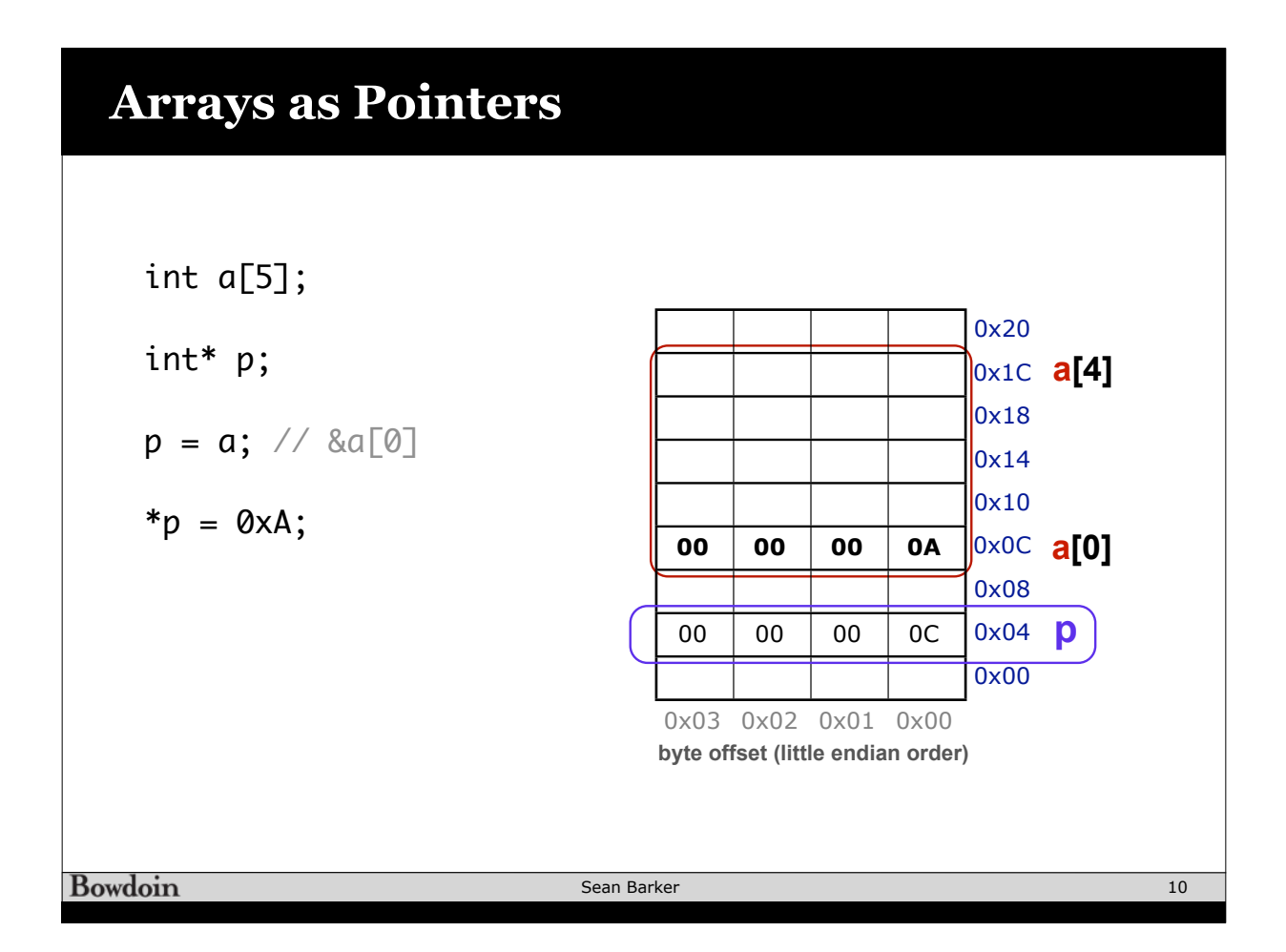

## **Arrays as Pointers**

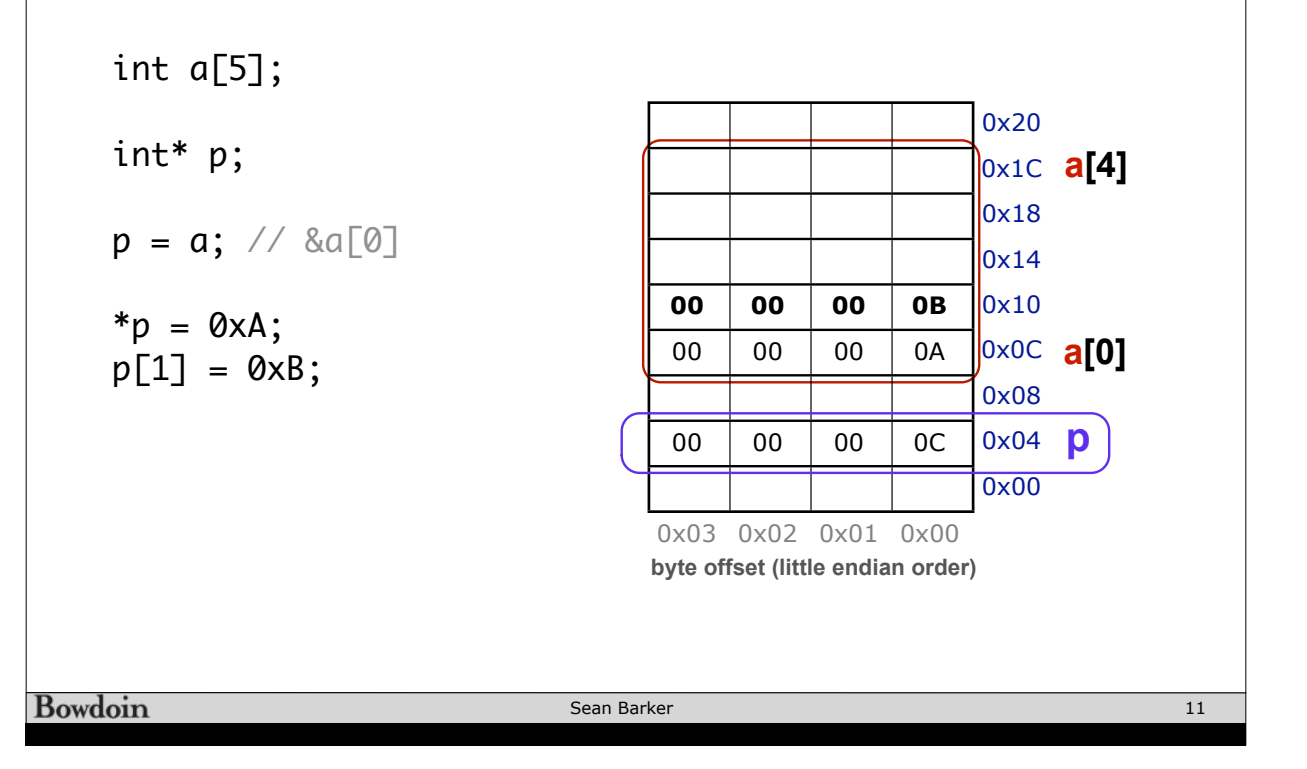

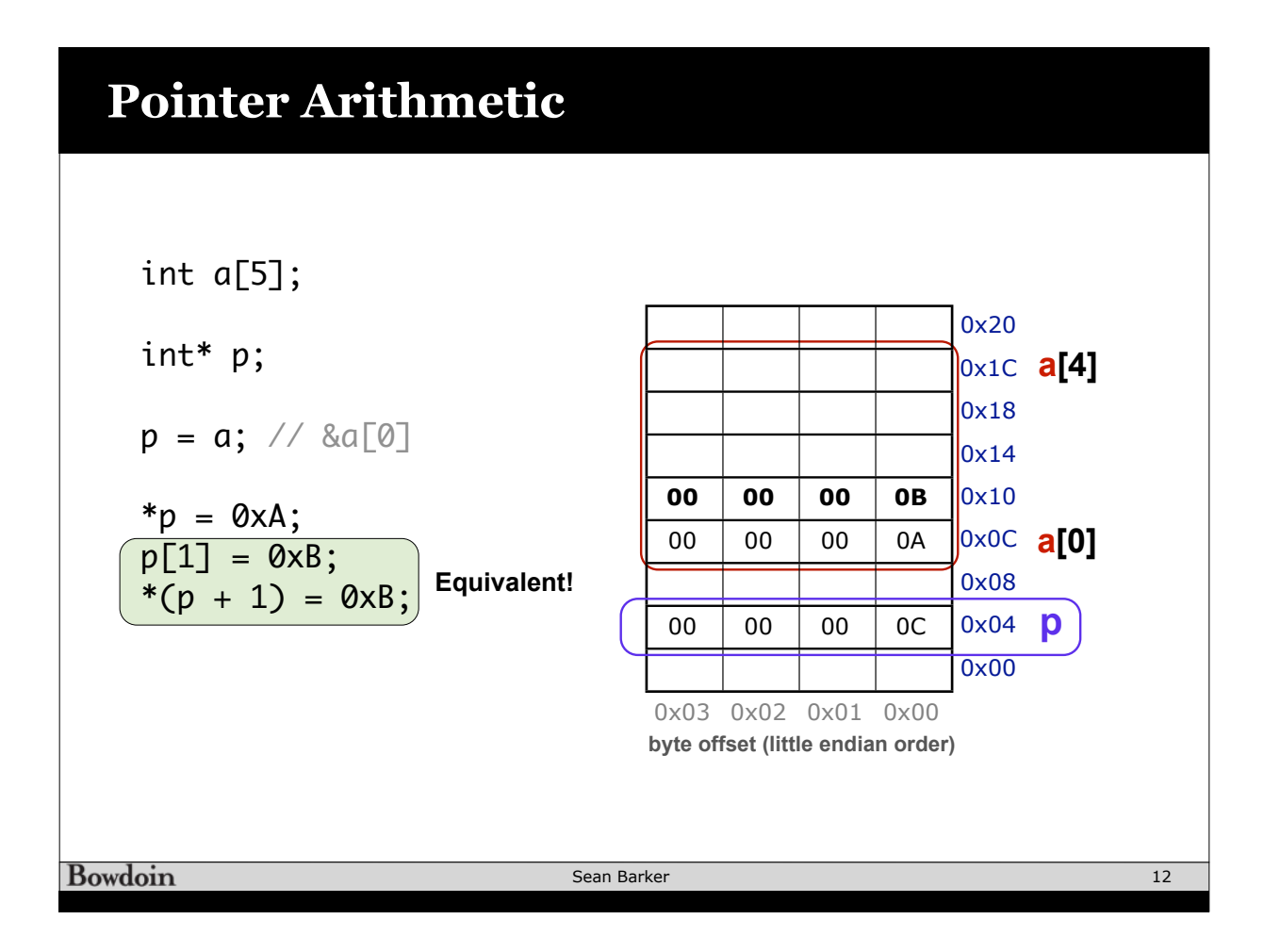

# **Pointer Arithmetic**

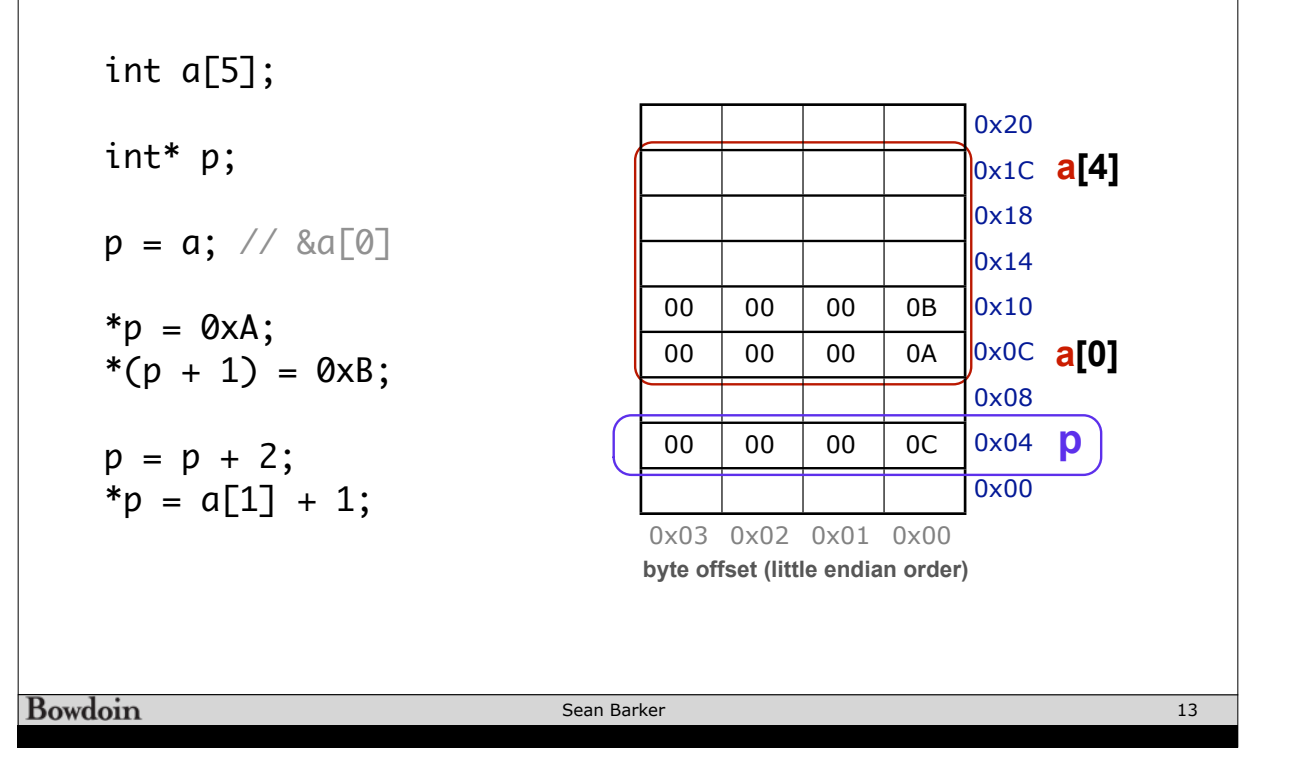

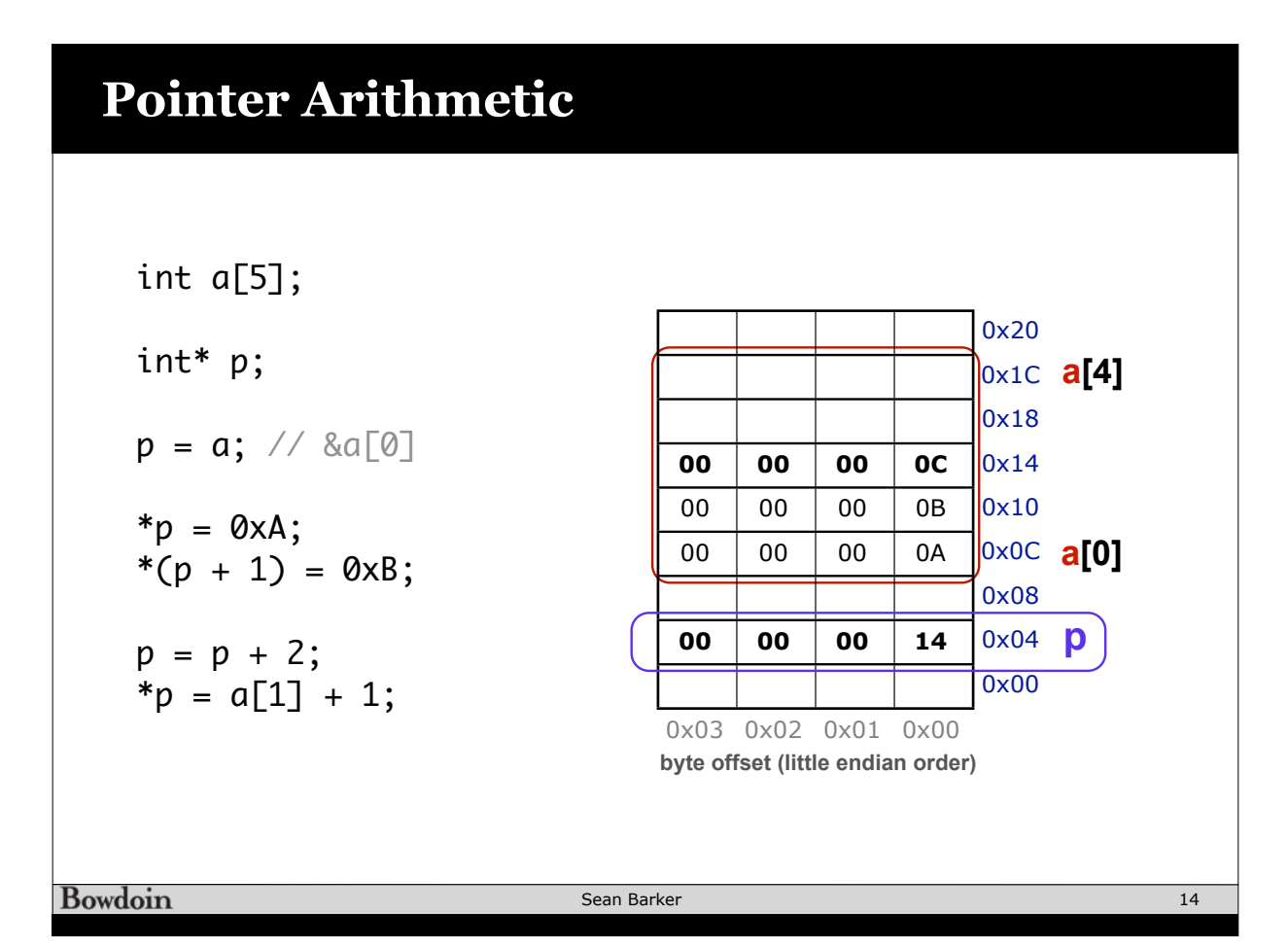

## **Pointer Exercises (#1)**

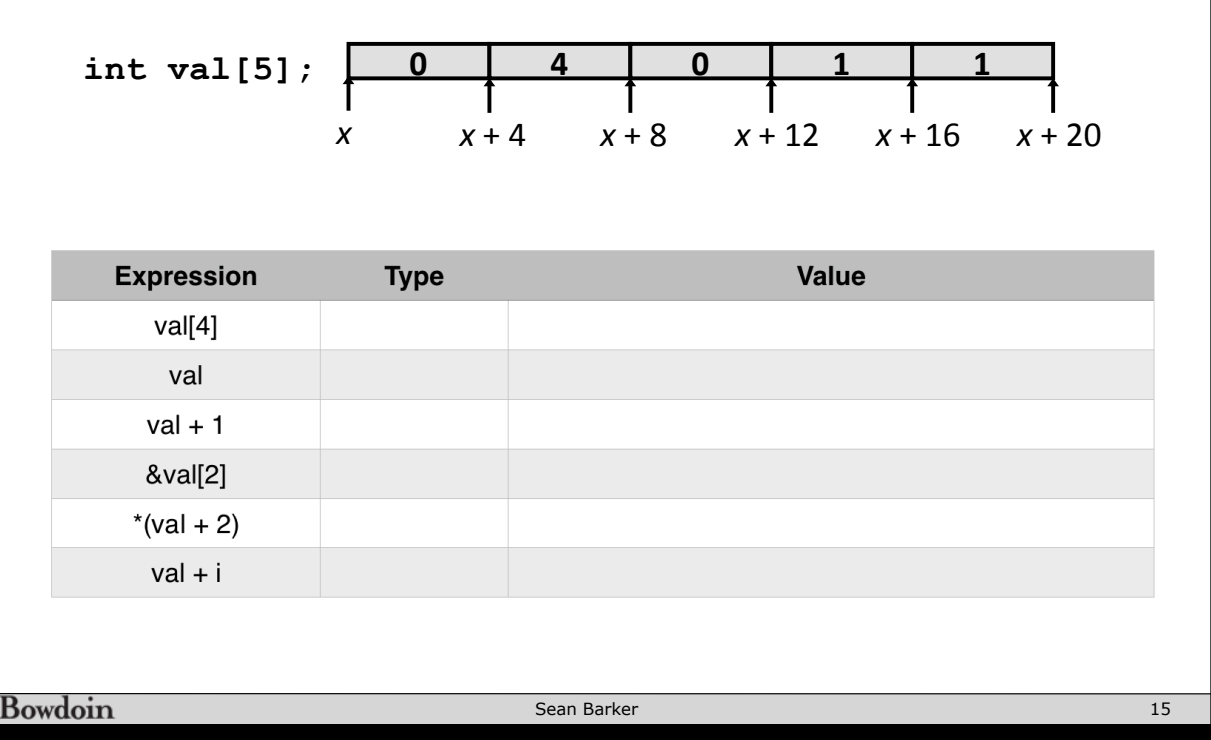

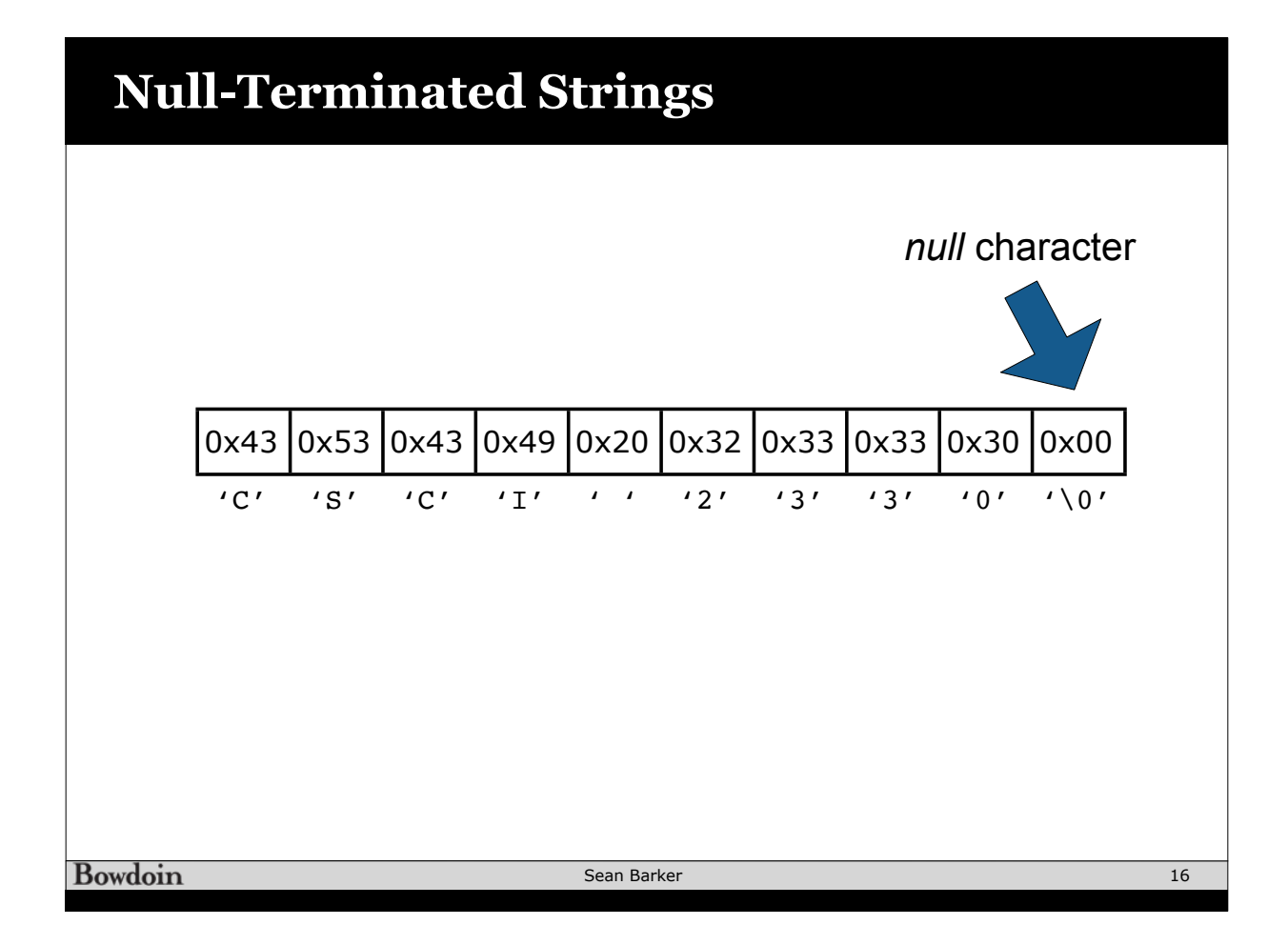

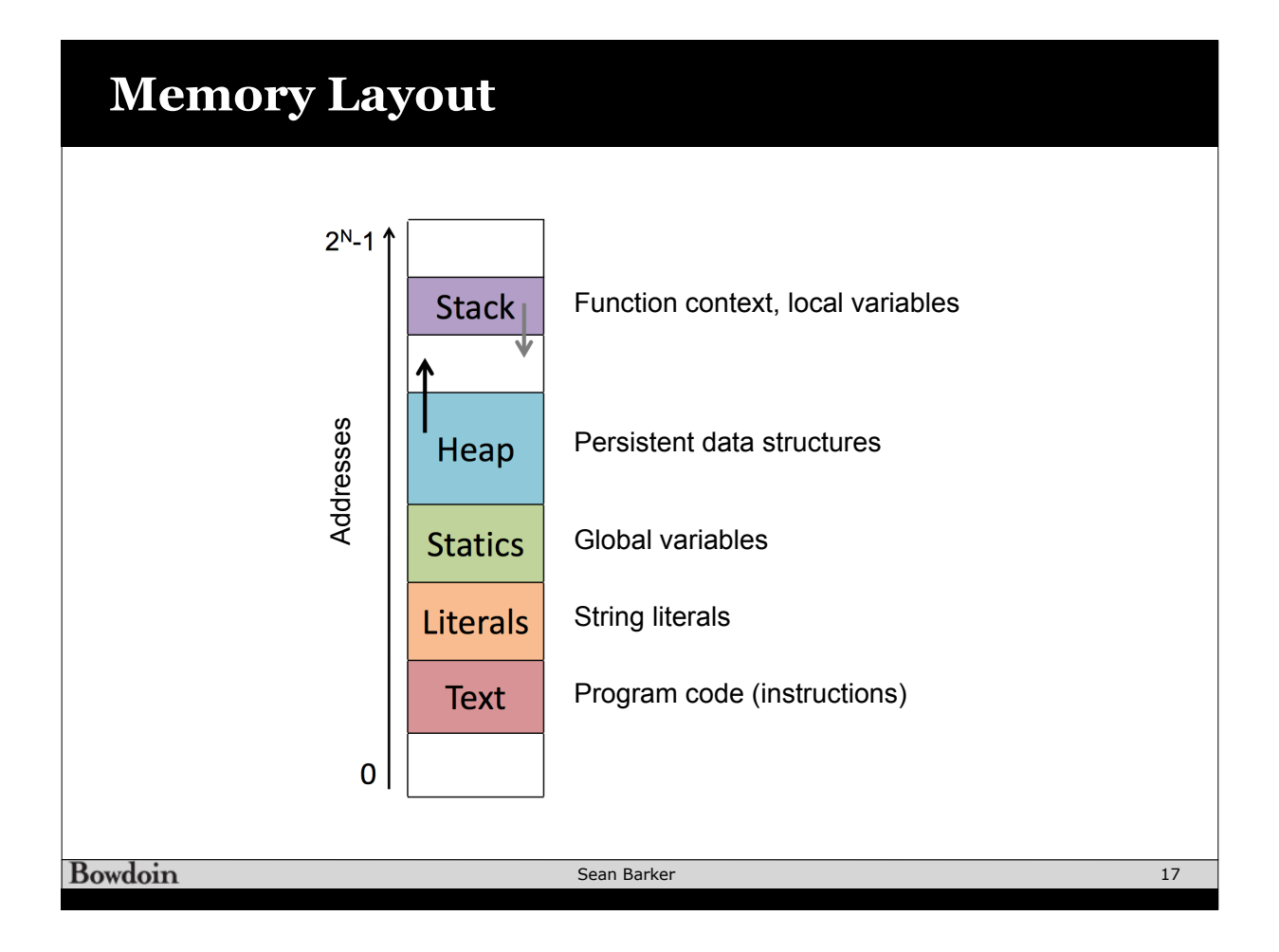

#### **Dynamic Memory Allocation Example** #define ZIP LENGTH 5 **int\* zip = (int\*) malloc(sizeof(int) \* ZIP\_LENGTH);** if (zip ==  $NULL$ ) {  $//$  check for error perror("malloc failed"); // print error message exit(0);  $\frac{1}{2}$  // quit program } zip[0] = 0;  $zip[1] = 4;$  $zip[2] = 0;$  $zip[3] = 1;$  $zip[4] = 1;$ printf("zip is"); for (int i = 0; i < ZIP LENGTH; i++) { printf("  $\sqrt{d''}$ , zip[i]); } printf $("n")$ ; **free(zip);**

**Bowdoin** 

Sean Barker